## Locating the Roster tool in my.scouting.org

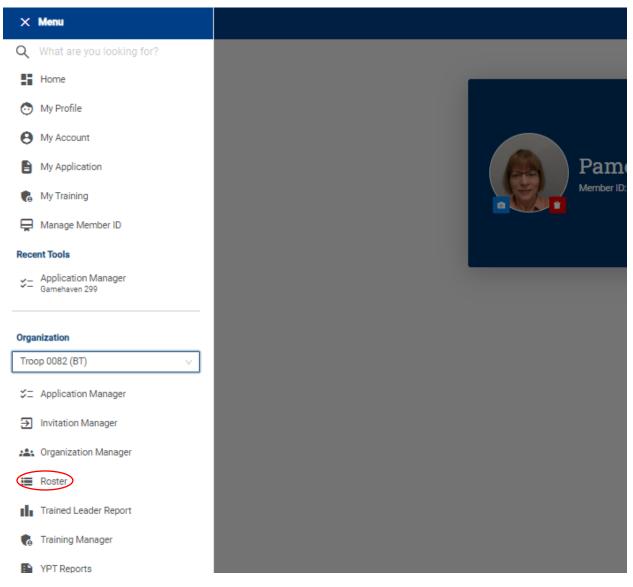

Select your Unit name in the box under Organization, and then click on Roster. This reflects the members that are registered in the Council database for your Unit. Compare rosters in Scoutbook or other software trackers against this list. Members listed in these other tools that are not on the my.scouting.org Roster are not registered with the Council.

The next pages show you other features available in the Rooster tool, such as printing membership cards, editing for address, phone, and email changes, and exporting your roster.

| my.Scouting   Organization Manager |                                         |           |            |           |                                  |               |        |  |
|------------------------------------|-----------------------------------------|-----------|------------|-----------|----------------------------------|---------------|--------|--|
| Troop 0082 Zumbro Lutheran Church  |                                         |           |            |           |                                  |               |        |  |
|                                    | Troop 0082 Zumbro Lutheran Church SELEC |           |            |           |                                  | ORG LEVEL     |        |  |
|                                    | Rost                                    | er        |            |           |                                  |               |        |  |
|                                    | Q                                       | Search    |            |           |                                  |               |        |  |
| Troop 0082                         |                                         |           | 📛 Transfer | 🗹 Compose | 🛱 Print 🗸 🖉 Edit Profile         | Export Roster | Filter |  |
| Organization Manager               |                                         | Name      |            | Member ID | Role                             |               | Gender |  |
| Settings                           |                                         | Elizabeth |            |           | Youth Member                     |               | F      |  |
| Unit Pin                           |                                         | Lynn      |            |           | Chartered Organization Rep. 🕣    | lined         | М      |  |
| Roster                             |                                         | Skylar    |            |           | Youth Member                     |               | F      |  |
| Position Manager                   |                                         | Lisa      |            |           | Assistant Scoutmaster (*Trained) |               | F      |  |
| Reports                            |                                         | Ella      |            |           | Youth Member                     |               | F      |  |
|                                    |                                         | Adeline   |            |           | Youth Member                     |               | F      |  |
|                                    |                                         | Thomas    |            |           | Assistant Scoutmaster (*Trained) |               | М      |  |
|                                    |                                         | Jocelyn   |            |           | Youth Member                     |               | F      |  |
|                                    |                                         | Tasha     |            | )         | Unit Scouter Reserve (*77ained)  |               | F      |  |
|                                    |                                         | Joslyn    |            | }         | Youth Member                     |               | F      |  |

Full roster is displayed unless you use Filter options. Click on Filter to define your view options of the roster.

| 2 Z | Select Filters                                           |        | ×  |        |
|-----|----------------------------------------------------------|--------|----|--------|
| ch  | Show Youth Members Show Adult Members Show Key 3 Members |        |    |        |
| ļ   |                                                          | Cancel | OK | rofile |

Clicking on Print gives the following print file options. Note: Eagle Extension Report only available for Scouts BSA Units.

| e | 🛱 Print 🗸 🖉 Edit Profi  |
|---|-------------------------|
|   | Membership Cards        |
|   | Eagle Extension Report  |
|   | Youth Member Age Report |

Edit profile option allows you to make changes to address, phone number, or email. Any changes to name, date of birth, or gender can only be performed by the Council. To access the Edit Profile option, you must first check the box before the name.

| Rost | er        |            |           |              |                |                                                                                                    |        |
|------|-----------|------------|-----------|--------------|----------------|----------------------------------------------------------------------------------------------------|--------|
| Q    | Search    |            |           |              |                |                                                                                                    |        |
|      |           | ≒ Transfer | 🗹 Compose | 🛱 Print 🗸    | 🖉 Edit Profile | Export Roster Export Roster Expo | Filter |
|      | Name      | ÷          | Member ID | Role         |                |                                                                                                    | Gender |
| ~    | Elizabeth |            |           | Youth Member |                |                                                                                                    | F      |

Export Roster allows you to Print your roster as a PDF or a CSV that can be converted to Excel Worksheet.